## **FORMULARZ CENOWY "Obsługa geodezyjna Wydziału Gospodarki Nieruchomościami w roku 2022/2023"**

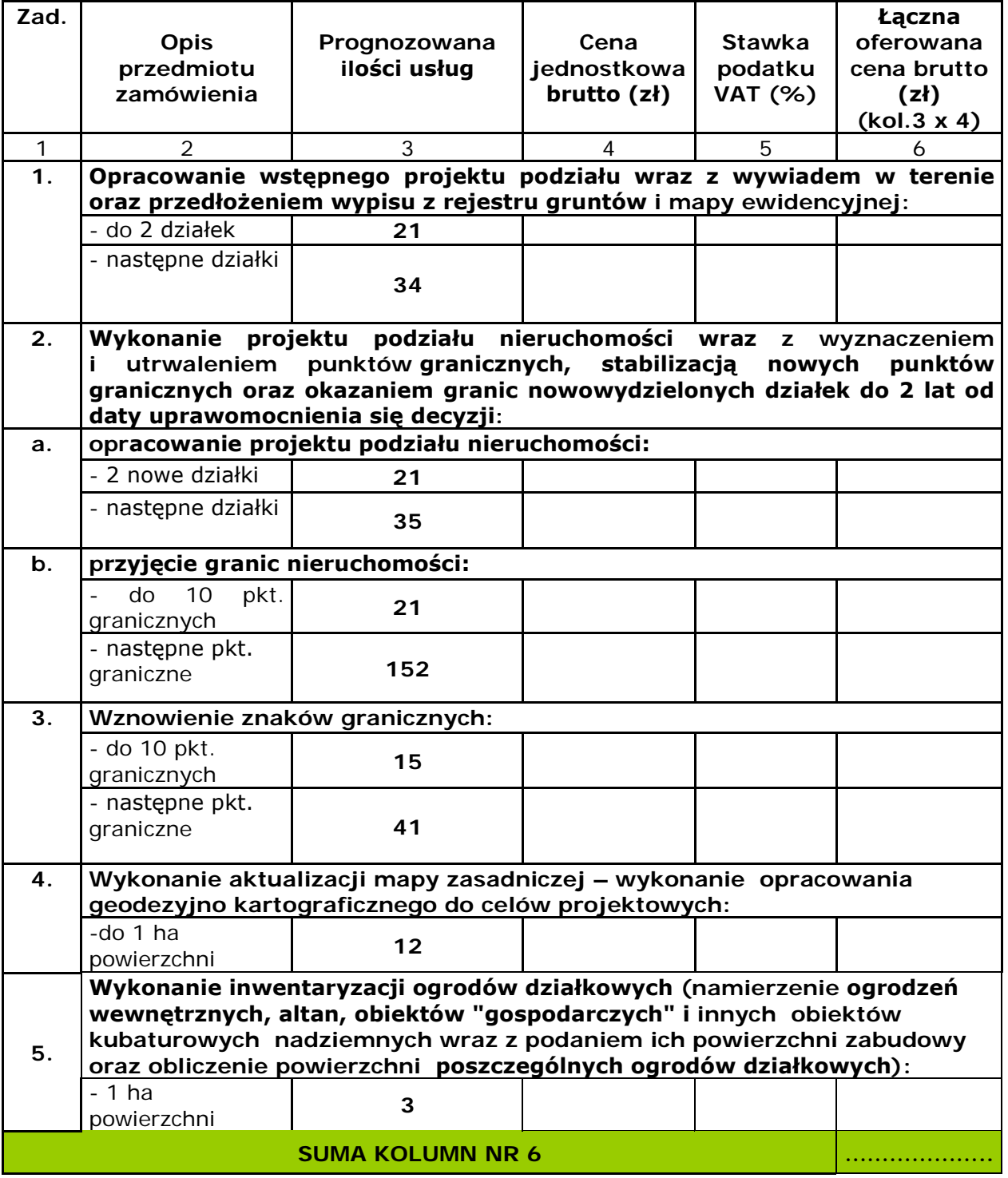

## **UWAGA: WYPEŁNIONY FORMULARZ CENOWY NALEŻY PODPISAĆ ZGODNIE Z WYMOGAMI WSKAZANYMI W SWZ.**

\* w przypadku produktów objętych transakcjami, w których podatek VAT zobowiązany jest rozliczyć Zamawiający, należy podać w kolumnie nr 4 "Cena jednostkowa brutto (zł)" cenę jednostkową netto (zł), w kolumnie nr 6 "Łączna oferowana cena brutto (zł) (kol.3 x4)" wpisać kwotę wynikającą z przemnożenia ceny jednostkowej netto przez wskazaną w kolumnie nr 3 ilość.